# **Anleitung zur Umsatzsteuererklärung 2010**

**Abgabefrist: bis 31. Mai 2011** 

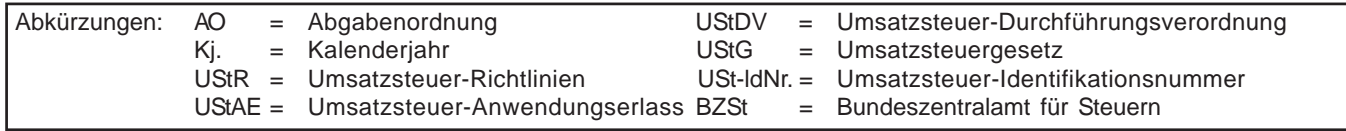

# **Diese Anleitung soll Sie informieren, wie Sie die Vordrucke richtig ausfüllen.**

Die Anleitung kann allerdings nicht auf alle Fragen eingehen. Wesentliche Änderungen gegenüber der Anleitung zur Umsatzsteuererklärung des Vorjahres sind durch Randstriche gekennzeichnet.

# **Abgabe der Umsatzsteuererklärung:**

Sie können die Daten der Umsatzsteuererklärung auch elektronisch übermitteln. Informationen hierzu erhalten Sie unter der Internet-Adresse www.elster.de.

Zur Umsatzsteuererklärung gehören der vierseitige Hauptvordruck USt 2 A und die Anlagen UR und UN. Die **Anlage UR** ist grundsätzlich von jedem Unternehmer zusammen mit dem Hauptvordruck abzugeben. Sie sieht u.a. die Angaben zu innergemeinschaftlichen Erwerben und steuerfreien Umsätzen vor. Die **Anlage UN** ist nur von Unternehmern abzugeben, die im Ausland ansässig sind; die Anleitung zum Ausfüllen dieses Vordrucks ist auf der Rückseite der Anlage UN abgedruckt. Weitere Anlagen können in besonderen Fällen erforderlich sein, auf die in den Vordrucken hingewiesen wird.

# **So werden die Vordrucke ausgefüllt:**

Bitte tragen Sie aus erfassungstechnischen Gründen die Steuernummer auf jeder Vordruckseite (oben) ein.

Füllen Sie bitte nur die weißen Felder der Vordrucke deutlich und vollständig aus, bei denen Sie Angaben zu erklären haben; nicht benötigte Felder lassen Sie bitte frei und sehen von Streichungen ab. Bitte berücksichtigen Sie **Entgeltserhöhungen** und **Entgeltsminderungen** bei den Bemessungsgrundlagen. **Negative Beträge** sind durch ein Minuszeichen zu kennzeichnen. Reicht der vorgesehene Platz nicht aus, verwenden Sie bitte für weitere Angaben ein gesondertes Blatt. Fügen Sie bitte die erforderlichen Anlagen oder Einzelaufstellungen bei. Tragen Sie bei den Bemessungsgrundlagen bitte nur Beträge in vollen Euro ein; bei den Steuer- und Kürzungsbeträgen ist dagegen stets auch die Eintragung von Centbeträgen erforderlich. Rechnen Sie Werte in fremder Währung in Euro um.

# **Unterschrift: Bitte vergessen Sie nicht, die Umsatzsteuererklärung zu unterschreiben.**

# **Hauptvordruck USt 2 A**

# **Besteuerung der Kleinunternehmer (§ 19 Abs. 1 UStG)**

### **Zeilen 22 bis 25**

Angaben sind nur vorgesehen, wenn die Kleinunternehmer-Regelung des § 19 Abs. 1 UStG angewendet werden soll. Diese Regelung kann nur von Unternehmern in Anspruch genommen werden, die im Inland oder in den in § 1 Abs. 3 UStG bezeichneten Gebieten ansässig sind.

Bei Kleinunternehmern wird die Umsatzsteuer für steuerpflichtige Lieferungen, sonstige Leistungen und unentgeltliche Wertabgaben nach § 19 Abs. 1 UStG nicht erhoben, wenn der Gesamtumsatz (§ 19 Abs. 3 UStG) zuzüglich der darauf entfallenden Steuer im vorangegangenen Kj. 17 500 € nicht überstiegen hat und im laufenden Kj. 50 000 € voraussichtlich nicht übersteigen wird.

Bei Aufnahme der unternehmerischen Tätigkeit im Laufe des Kj. ist der tatsächliche Gesamtumsatz in einen Jahresgesamtumsatz umzurechnen. Für die Anwendung der Kleinunternehmer-Regelung kommt es in diesem Fall nur darauf an, ob der Gesamtumsatz voraussichtlich die Grenze von 17 500 € nicht übersteigen wird.

Der Kleinunternehmer ist grundsätzlich nicht berechtigt,

- die Steuerbefreiung für innergemeinschaftliche Lieferungen (§ 4 Nr. 1 Buchst. b, § 6a UStG) in Anspruch zu nehmen;
- auf Steuerbefreiungen nach § 9 UStG zu verzichten;
- in Rechnungen die Umsatzsteuer nach § 14 Abs. 4 UStG gesondert auszuweisen;
- Vorsteuern nach § 15 UStG abzuziehen. Dies gilt auch für Steuerbeträge, die der Unternehmer nach § 13a Abs. 1 Nr. 6 UStG und § 13b Abs. 2 UStG (seit 1.7.2010: § 13b Abs. 5 UStG) schuldet.

Die Sonderregelungen des § 19 Abs. 1 UStG gelten jedoch nicht für innergemeinschaftliche Lieferungen neuer Fahrzeuge (vgl. Erläuterungen zu Zeilen 34 bis 35 der Anlage UR). Zum Vorsteuerabzug für innergemeinschaftliche Lieferungen neuer Fahrzeuge wird auf die Erläuterungen zu den Zeilen 61 bis 71 hingewiesen. Wegen der Erklärungspflichten zu innergemeinschaftlichen Erwerben, die für Kleinunternehmer in Betracht kommen, vgl. Erläuterungen zu den Zeilen 6 bis 13 der Anlage UR. Hinsichtlich der Umsätze, für die der Kleinunternehmer die Steuer nach § 13a Abs. 1 Nr. 6 UStG schuldet, vgl. Erläuterungen zu Zeile 29 der Anlage UR; hinsichtlich der Steuerbeträge, die ein Kleinunternehmer nach § 13b Abs. 2 UStG (seit 1.7.2010: § 13b Abs. 5 UStG) schuldet, vgl. Erläuterungen zu den Zeilen 21 bis 26 der Anlage UR.

Da der Unternehmer die Steuer selbst zu berechnen hat (§ 18 Abs. 3 UStG), sind auch vom Kleinunternehmer Eintragungen in den Zeilen 107 bis 109 vorzunehmen.

Der Unternehmer kann dem Finanzamt erklären, dass er auf die Anwendung des § 19 Abs. 1 UStG verzichtet. Er unterliegt dann der Besteuerung nach den allgemeinen Vorschriften des UStG, Abschnitt 247 UStR (seit 1.11.2010: Abschnitt 19.2 UStAE). An diese Verzichtserklärung ist er 5 Jahre gebunden (§ 19 Abs. 2 UStG).

# **Steuerpflichtige Lieferungen, sonstige Leistungen und unentgeltliche Wertabgaben**

### **Zeilen 32 bis 42**

Als Bemessungsgrundlagen sind die Umsätze und Anzahlungen einzutragen, für die die Umsatzsteuer entstanden ist. Bemessungsgrundlagen sind stets Nettobeträge (ohne Umsatzsteuer), die in vollen Euro (ohne Centbeträge) anzugeben sind. Es sind auch Umsätze einzutragen, bei denen die sog. Mindestbemessungsgrundlage (§ 10 Abs. 5 UStG) anzuwenden ist. Die Umsätze, für die der Leistungsempfänger die Umsatzsteuer nach § 13b Abs. 2 UStG (seit 1.7.2010: § 13b Abs. 5 UStG) schuldet, sind nicht hier, sondern in den Zeilen 22 bis 25 der Anlage UR einzutragen.

Unentgeltliche Wertabgaben aus dem Unternehmen sind, soweit sie in der Abgabe von Gegenständen bestehen, regelmäßig den entgeltlichen Lieferungen und, soweit sie in der Abgabe oder Ausführung von sonstigen Leistungen bestehen, regelmäßig den entgeltlichen sonstigen Leistungen gleichgestellt. Sie umfassen auch unentgeltliche Sachzuwendungen und sonstige Leistungen an Arbeitnehmer.

Es sind auch die Lieferungen bei der Auslagerung von Gegenständen aus einem Umsatzsteuerlager einzutragen, wenn dem liefernden Unternehmer die Auslagerung zuzurechnen ist. In allen anderen Fällen der Auslagerung - insbesondere wenn dem Abnehmer die Auslagerung zuzurechnen ist - sind die Umsätze in Zeile 29 der Anlage UR einzutragen (vgl. Erläuterungen zu Zeile 29 der Anlage UR).

Änderungen von Bemessungsgrundlagen (§ 17 UStG) für Umsätze, die dem bis zum 31.12.2006 gültigen allgemeinen Steuersatz von 16% unterlegen haben, sind in Zeile 42 zu den Umsätzen einzutragen, die anderen Steuersätzen unterliegen. Sofern auf Grund besonderer Genehmigung die sog. Istversteuerung (Besteuerung nach vereinnahmten Entgelten) anzuwenden ist, gilt dies auch für im laufenden Jahr vereinnahmte Beträge zu in den Vorjahren ausgeführten Umsätzen.

Nach § 1 Abs. 1a UStG unterliegen die Umsätze im Rahmen einer Geschäftsveräußerung an einen anderen Unternehmer für dessen Unternehmen nicht der Umsatzsteuer. Solche Umsätze sind daher nicht zu erklären.

### **Zeilen 46 bis 52**

**Land- und forstwirtschaftliche Betriebe**, die ihre Umsätze nach den Durchschnittssätzen des § 24 Abs. 1 UStG versteuern, haben Folgendes zu beachten:

- Lieferungen in das übrige Gemeinschaftsgebiet an Abnehmer mit USt-IdNr. sind getrennt von den sonstigen Umsätzen aufzuzeichnen und die Entgelte in Zeile 47 einzutragen. Über diese Lieferungen sind Zusammenfassende Meldungen beim BZSt abzugeben (vgl. Erläuterungen zu Zeilen 33 bis 35 der Anlage UR);
- die auf die jeweilige Bemessungsgrundlage der Zeile 48 anzuwendenden Durchschnittssätze sind um die Sätze für pauschalierte Vorsteuerbeträge zu vermindern. Für Umsätze nach dem 31.12.2006 beträgt die Steuer 8,3 % der Bemessungsgrundlage;
- in die Zeilen 50 und 51 ist zu den Bemessungsgrundlagen ein Steuerbetrag von 0,00 € einzutragen, wenn die Vereinfachungsregelung gemäß Abschnitt 268 UStR (seit 1.11.2010: Abschnitt 24.5 UStAE) angewendet wird;
- die auf die jeweiligen Bemessungsgrundlagen der Zeile 50 anzuwendenden Durchschnittssätze sind um die Sätze für pauschalierte Vorsteuerbeträge vermindert worden;
- die auf die jeweiligen Bemessungsgrundlagen der Zeile 51 anzuwendenden Durchschnittssätze sind um die Sätze für pauschalierte Vorsteuerbeträge zu vermindern;
- Eintragungen zu Zeile 52 sind von Land- und Forstwirten vorzunehmen, die ihre Einnahmen aufzuzeichnen haben.

Land- und Forstwirte, die ihre Umsätze nach den allgemeinen Vorschriften des UStG versteuern, haben ihre steuerpflichtigen Umsätze in den Zeilen 32 bis 42 einzutragen.

Sofern innergemeinschaftliche Erwerbe getätigt werden, sind diese in den Zeilen 6 bis 13 der Anlage UR zu erklären.

# **Abziehbare Vorsteuerbeträge**

### **Zeilen 61 bis 71**

Abziehbar sind nur die nach dem deutschen Umsatzsteuergesetz geschuldeten Steuerbeträge. Zur Vergütung von ausländischen Vorsteuerbeträgen erhalten Sie Informationen beim BZSt (Dienstsitz Schwedt, Passower Chaussee 3b, 16303 Schwedt/Oder, www.bzst.de, Tel. 0228 / 406-0).

Folgende Vorsteuerbeträge können unter den sonstigen Voraussetzungen des § 15 UStG berücksichtigt werden:

- die gesetzlich geschuldete Steuer für Lieferungen und sonstige Leistungen, die von einem anderen Unternehmer für sein Unternehmen ausgeführt worden sind, sofern eine Rechnung nach den §§ 14, 14a UStG vorliegt (Zeile 62);
- die in einer Kleinbetragsrechnung (Rechnung bis zu einem Gesamtbetrag von 150 €) enthaltene Umsatzsteuer, sofern eine Rechnung nach § 33 UStDV vorliegt (Zeile 62);
- die Umsatzsteuer für innergemeinschaftliche Erwerbe (Zeile 63);
- die entrichtete Einfuhrumsatzsteuer für Gegenstände, die für das Unternehmen nach § 1 Abs. 1 Nr. 4 UStG eingeführt worden sind (Zeile 64);
- die Umsatzsteuer, die der Unternehmer schuldet, dem die Auslagerung aus einem Umsatzsteuerlager zuzurechnen ist; vgl. Erläuterungen zu den Zeilen 32 bis 42 und zu Zeile 29 der Anlage UR (Zeile 65);
- die Umsatzsteuer aus Leistungen im Sinne des § 13b Abs. 1 UStG (seit 1.7.2010: § 13b Abs. 1 und 2 UStG), die der Leistungsempfänger nach § 13b Abs. 2 UStG (seit 1.7.2010: § 13b Abs. 5 UStG) schuldet (vgl. Erläuterungen zu den Zeilen 21 bis 26 der Anlage UR), wenn die Leistungen für sein Unternehmen ausgeführt worden sind (Zeile 66);
- nach Durchschnittssätzen (§ 23 UStG) ermittelte Beträge bei Unternehmern, deren **Umsatz** im Sinne des § 69 Abs. 2 UStDV in den einzelnen in der Anlage der UStDV bezeichneten Berufsund Gewerbezweigen im vorangegangenen Kj. 61 356 € nicht überstiegen hat und die nicht verpflichtet sind, Bücher zu führen und auf Grund jährlicher Bestandsaufnahmen regelmäßig Abschlüsse zu machen (Zeile 67);
- nach einem Durchschnittssatz (§ 23a UStG) ermittelte Beträge bei Körperschaften, Personenvereinigungen und Vermögensmassen im Sinne des § 5 Abs. 1 Nr. 9 Körperschaftsteuergesetz, deren **steuerpflichtiger Umsatz**, mit Ausnahme der Einfuhr und des innergemeinschaftlichen Erwerbs, im vorangegangenen Kj. 35 000 € nicht überstiegen hat und die nicht verpflichtet sind, Bücher zu führen und auf Grund jährlicher Bestandsaufnahmen regelmäßig Abschlüsse zu machen (Zeile 68);
- die auf die Anschaffung (Lieferung, Einfuhr oder innergemeinschaftlicher Erwerb) eines neuen Fahrzeugs entfallende Umsatzsteuer von Fahrzeuglieferern im Sinne des § 2a UStG und Kleinunternehmern im Sinne des § 19 Abs. 1 UStG (Zeile 69). Der Vorsteuerabzug ist nur bis zu dem Betrag zulässig, der für die Lieferung des neuen Fahrzeugs geschuldet würde, wenn die Lieferung nicht steuerfrei wäre. Der Abzug ist erst mit der Ausführung der innergemeinschaftlichen Lieferung des neuen Fahrzeugs (Eintragung in Zeile 35 der Anlage UR bzw. bei Kleinunternehmern in Zeile 33 oder 34 der Anlage UR) zulässig (§ 15 Abs. 4a UStG);
- bei innergemeinschaftlichen Dreiecksgeschäften (vgl. Erläuterungen zu den Zeilen 14 bis 20 der Anlage UR) die vom letzten Abnehmer nach § 25b Abs. 2 UStG geschuldete Umsatzsteuer (Zeile 70).

Vorsteuerbeträge, die auf Entgeltserhöhungen und Entgeltsminderungen entfallen, sowie herabgesetzte, erlassene oder erstattete Einfuhrumsatzsteuer sind zu berücksichtigen.

Ein Vorsteuerabzug für Wirtschaftsgüter, die der Unternehmer zu weniger als 10 % für sein Unternehmen nutzt, ist generell nicht möglich (§ 15 Abs. 1 Satz 2 UStG).

Zur umsatzsteuerrechtlichen Behandlung eines einheitlichen Gegenstands, der teilweise unternehmerisch und teilweise nicht unternehmerisch genutzt wird, vgl. Abschnitt 192 Abs. 21 UStR (seit 1.11.2010: Abschnitt 15.2 Abs. 21 UStAE).

# **Berichtigung des Vorsteuerabzugs (§ 15a UStG)**

### **Zeilen 72 bis 90**

Ändern sich bei einem Wirtschaftsgut oder bei einer sonstigen Leistung die für den ursprünglichen Vorsteuerabzug maßgebenden Verhältnisse, ist der Vorsteuerabzug zu berichtigen. Dies gilt auch für nachträgliche Anschaffungs- oder Herstellungskosten.

Bei einer Änderung der Verhältnisse sind folgende Eintragungen vorzunehmen:

- Grundstücke einschließlich ihrer wesentlichen Bestandteile, Berechtigungen, für die die Vorschriften des bürgerlichen Rechts über Grundstücke gelten, und Gebäude auf fremden Grund und Boden sowie damit zusammenhängende sonstige Leistungen mit einem Berichtigungszeitraum von zehn Jahren: Eintragung einer "1" in Zeile 76 und Eintragung des Berichtigungsbetrags in Zeile 86.
- Übrige sonstige Leistungen und Wirtschaftsgüter, die nicht nur einmalig zur Ausführung von Umsätzen verwendet werden (z.B. Anlagevermögen) mit einem Berichtigungszeitraum von fünf Jahren ab dem Zeitpunkt der erstmaligen tatsächlichen Verwendung: Eintragung einer "1" in Zeile 77 und Eintragung des Berichtigungsbetrags in Zeile 87.
- Wirtschaftsgüter, die nur einmalig zur Ausführung von Umsätzen verwendet worden sind: Eintragung einer "1" in Zeile 78 und Eintragung des Berichtigungsbetrags in Zeile 88.

### **Beispiel 1**

Der Unternehmer hat im Kj. 2007 ein Bürogebäude errichtet, das er ab 1.12.2007 zur Hälfte steuerpflichtig und zur Hälfte steuerfrei vermietet. Die auf die Herstellungskosten entfallende Vorsteuer von 60 000 € hat er in Höhe von 30 000 € abgezogen.

Ab Juli 2010 wird das gesamte Gebäude steuerpflichtig vermietet. Auf Grund der insgesamt steuerpflichtigen Vermietung kann der Unternehmer 1 500 € Vorsteuer für das Kj. 2010 nachträglich in Zeile 86 geltend machen. In Zeile 76 ist eine "1" einzutragen.

**Berechnung:** 60 000 € Vorsteuer : 120 Monate Berichtigungszeitraum = 500 € monatliche Berichtigung; bereits im Kj. 2007 abgezogen: 50 % = verbleibende Berichtigung somit 250  $\epsilon$  x 6 Monate (Juli bis Dezember 2010) = 1 500  $\epsilon$ .

### **Beispiel 2**

Der Unternehmer hat im Oktober 2005 umsatzsteuerfrei ein Gebäude erworben, das in vollem Umfang unternehmerisch genutzt wird. An diesem Gebäude werden am 10.1.2010 Außenputzarbeiten durchgeführt. Der Unternehmer zieht die hierauf entfallende Vorsteuer von 1 800 € in voller Höhe ab.

Am 11.12.2010 veräußert der Unternehmer das Gebäude umsatzsteuerfrei. Dieser Verkauf führt zu einer Berichtigung des Vorsteuerabzugs für die Außenputzarbeiten in Höhe von 1 635 €. Dieser Betrag ist in Zeile 87 einzutragen. Zusätzlich ist in Zeile 77 eine "1" einzutragen.

**Berechnung:** 1 800 € Vorsteuern : 120 Monate Berichtigungszeitraum = 15 € monatliche Berichtigung x 109 Monate restlicher Berichtigungszeitraum (Dezember 2010 - Dezember 2019) = 1 635 €.

Gesondert anzugeben - ggf. in einer Anlage - ist die Bezeichnung des Wirtschaftsguts (bei Grundstücken und Gebäuden deren Lage) bzw. der sonstigen Leistung. Die Berechnung der Vorsteuerberichtigungsbeträge ist zu erläutern.

Zu Vereinfachungen bei der Berichtigung des Vorsteuerabzugs vgl. § 44 UStDV.

# **Berechnung der zu entrichtenden Umsatzsteuer**

### **Zeilen 107 bis 109**

Auf Grund der Umsatzsteuererklärung kann sich eine Abschlusszahlung ergeben. Diese Zahlung ist einen Monat nach Eingang der Steuererklärung fällig.

Zur Berechnung der **Abschlusszahlung** bzw. des **Erstattungsanspruchs** auf Grund der Umsatzsteuererklärung ist die **verbleibende Umsatzsteuer** bzw. der **verbleibende Überschuss**  um das Vorauszahlungs**soll** für das Kj. zu mindern.

**Vorauszahlungssoll** ist die Summe der angemeldeten bzw. festgesetzten Umsatzsteuer-Vorauszahlungen/Überschüsse aus dem Voranmeldungsverfahren einschließlich der Sondervorauszahlung für die Dauerfristverlängerung. Ob die Vorauszahlungen bereits entrichtet sind oder ob das Finanzamt einen Überschuss bereits ausgezahlt hat, ist für das Vorauszahlungssoll ohne Bedeutung.

In den Fällen, in denen bereits eine Festsetzung der Umsatzsteuer für den Besteuerungszeitraum vorliegt, ist die bisher festgesetzte Umsatzsteuer als Vorauszahlungssoll einzutragen.

Ein Erstattungsanspruch wird nach Zustimmung (§ 168 AO) ohne besonderen Antrag ausgezahlt, soweit der Betrag nicht mit Steuerschulden verrechnet wird. Wünscht der Unternehmer eine **Ver**rechnung oder liegt eine Abtretung vor, ist in Zeile 18 eine "1" einzutragen. Liegt dem Finanzamt bei Abtretungen die Abtretungsanzeige nach amtlichem Muster noch nicht vor, ist sie beizufügen oder nachzureichen.

# **Anlage UR zur Umsatzsteuererklärung**

### **Innergemeinschaftliche Erwerbe**

### **Zeilen 6 bis 13**

Innergemeinschaftliche Erwerbe sind in dem Besteuerungszeitraum zu erklären, in dem die Rechnung ausgestellt wird, spätestens jedoch in dem Besteuerungszeitraum, in dem der Monat endet, der auf den Erwerb folgt.

Bei einem **neuen Fahrzeug** liegt ein innergemeinschaftlicher Erwerb auch dann vor, wenn das Fahrzeug nicht von einem Unternehmer geliefert wurde. Wird das neue Fahrzeug von einem Lieferer ohne USt-ldNr. erworben (insbesondere von einer "Privatperson"), ist der Erwerb in der Zeile 12 zu erklären. Dagegen ist der innergemeinschaftliche Erwerb durch eine Privatperson oder einen Unternehmer, der das neue Fahrzeug für seinen privaten Bereich erworben hat, ausschließlich mit Vordruck USt 1 B anzumelden (Fahrzeugeinzelbesteuerung).

### **Innergemeinschaftliche Dreiecksgeschäfte**

### **Zeilen 14 bis 20**

Bei innergemeinschaftlichen Dreiecksgeschäften hat der erste Abnehmer Zeile 15 auszufüllen, wenn für diese Lieferungen der letzte Abnehmer die Steuer schuldet. Einzutragen ist die Bemessungsgrundlage (§ 25b Abs. 4 UStG) seiner Lieferungen an den letzten Abnehmer.

Die in dieser Zeile einzutragenden Umsätze sind auch in der Zusammenfassenden Meldung anzugeben, die beim Bundeszentralamt für Steuern einzureichen ist (vgl. Erläuterungen zu Zeilen 33 bis 35).

Die Steuer, die der letzte Abnehmer nach § 25b Abs. 2 UStG für die Lieferung des ersten Abnehmers schuldet, ist in den Zeilen 17 bis 20 einzutragen. Zum Vorsteuerabzug für diese Lieferung vgl. Erläuterungen zu den Zeilen 61 bis 71 des Hauptvordrucks.

# **Leistungsempfänger als Steuerschuldner (§ 13b UStG)**

### **Zeilen 21 bis 26**

Vorbehaltlich der Ausnahmeregelungen des § 13b Abs. 3 UStG (seit 1.7.2010: § 13b Abs. 6 UStG) sind folgende Umsätze einzutragen, für die Unternehmer oder juristische Personen die Steuer als Leistungsempfänger schulden:

- 1. Die nach § 3a Abs. 2 UStG im Inland steuerpflichtigen sonstigen Leistungen von im übrigen Gemeinschaftsgebiet ansässigen Unternehmern (Zeile 22)
- 2. Werklieferungen und die nicht in Zeile 22 einzutragenden sonstigen Leistungen eines im Ausland ansässigen Unternehmers (Zeile 23);
- 3. Lieferungen sicherungsübereigneter Gegenstände durch den Sicherungsgeber an den Sicherungsnehmer außerhalb des Insolvenzverfahrens (Zeile 24);
- 4. unter das Grunderwerbsteuergesetz fallende Umsätze, insbesondere Lieferungen von Grundstücken, für die der leistende Unternehmer nach § 9 Abs. 3 UStG zur Steuerpflicht optiert hat (Zeile 24);
- 5. Werklieferungen und sonstige Leistungen, die der Herstellung, Instandsetzung, Instandhaltung, Änderung oder Beseitigung von Bauwerken dienen (ohne Planungs- und Überwachungsleistungen), wenn der Leistungsempfänger ein Unternehmer ist, der selbst solche Bauleistungen erbringt (Zeile 25);
- 6. Lieferungen von Gas oder Elektrizität eines im Ausland ansässigen Unternehmers unter den Bedingungen des § 3g UStG (Zeile 23);
- 7. Übertragung der in § 13b Abs. 2 Nr. 6 UStG bezeichneten sog. CO2-Emissionszertifikate (Zeile 25)

Auch Kleinunternehmer (§ 19 UStG), pauschalversteuernde Landund Forstwirte (§ 24 UStG) und Unternehmer, die nur steuerfreie Umsätze tätigen, schulden die Steuer.

Zum Vorsteuerabzug für die vom Leistungsempfänger geschuldete Steuer vgl. Erläuterungen zu den Zeilen 61 bis 71 des Hauptvordrucks.

Die Umsätze des leistenden Unternehmers, für die der Leistungsempfänger die Umsatzsteuer nach § 13b UStG schuldet, sind in Zeile 53 (vgl. Erläuterungen zu Zeile 53) bzw. für im Ausland ansässige Unternehmer in Zeile 28 der Anlage UN einzutragen.

# **Umsätze des Auslagerers aus einem Umsatzsteuerlager**

# **Zeile 29**

Einzutragen sind die Lieferungen, die Auslagerungen von Gegenständen aus einem Umsatzsteuerlager vorangegangen sind. Die Umsatzsteuer für diese Umsätze schuldet der Unternehmer, dem die Auslagerung zuzurechnen ist (Auslagerer). Nicht einzutragen sind hier Lieferungen, die dem liefernden Unternehmer zuzurechnen sind, wenn die Auslagerung im Zusammenhang mit diesen Lieferungen steht. Diese Umsätze sind in Abschnitt C des Hauptvordruckes (Zeilen 33, 36 bzw. 42) einzutragen (vgl. Erläuterungen zu den Zeilen 32 bis 42 des Hauptvordrucks).

# **Steuerfreie Lieferungen, sonstige Leistungen und unentgeltliche Wertabgaben**

# **Zeilen 33 bis 35**

Einzutragen sind **innergemeinschaftliche Lieferungen** (§ 4 Nr. 1 Buchst. b, § 6a Abs. 1 UStG). Das gilt nicht für Kleinunternehmer, die § 19 Abs. 1 UStG anwenden. Über die in Zeile 33 einzutragenden Umsätze sind **Zusammenfassende Meldungen** an das BZSt zu übermitteln. Für Unternehmer, die von der Verpflichtung zur Abgabe der Umsatzsteuer-Voranmeldungen und Entrichtung der Vorauszahlungen befreit sind, kann unter bestimmten Voraussetzungen das Kj. als Meldezeitraum in Betracht kommen (§ 18a Abs. 9 UStG).

Die Landesfinanzbehörden übermitteln dem BZSt die Angaben zur Bestimmung der Unternehmer, die zur Abgabe der Zusammenfassenden Meldung verpflichtet sind (§ 18a Abs. 5 Satz 5 UStG).

Die innergemeinschaftlichen Lieferungen **neuer Fahrzeuge** (§ 1b UStG) sind auch bei Lieferungen an Abnehmer **ohne** USt-ldNr. steuerfrei. Solche Lieferungen sind gesondert in Zeile 34 anzugeben.

In Zeile 35 sind die innergemeinschaftlichen Lieferungen neuer Fahrzeuge durch Nichtunternehmer und Unternehmer außerhalb ihres Unternehmens anzugeben (§ 2a UStG). Zum Vorsteuerabzug vgl. Erläuterungen zu den Zeilen 61 bis 71 des Hauptvordrucks.

Über die in Zeile 34 und 35 einzutragenden Umsätze ist für jede innergemeinschaftliche Lieferung eines neuen Fahrzeugs seit 1.7.2010 eine **Meldung nach der Fahrzeuglieferungs-Meldepflichtverordnung** an das BZSt zu übermitteln.

Nähere Informationen zu den vorgenannten Verfahren erhalten Sie beim BZSt (Dienstsitz Saarlouis, Ahornweg 1 - 3, 66740 Saarlouis, www.bzst.de, Tel. 0228 / 406-0).

# **Ergänzende Angaben zu Umsätzen**

### **Zeile 52**

Es sind die in Abschnitt C des Hauptvordrucks berücksichtigten Umsätze anzugeben, für die zulässigerweise nach § 9 UStG auf die Steuerbefreiung verzichtet worden ist.

### **Zeile 53**

Die hier einzutragenden Umsätze sind nicht in Abschnitt C des Hauptvordrucks anzugeben.

### **Zeilen 54 bis 56**

Einzutragen sind **Beförderungs- und Versendungslieferungen in das übrige Gemeinschaftsgebiet**, die nach § 3c UStG der Umsatzbesteuerung im Bestimmungsland unterliegen, wenn u. a. der Gesamtwert der Lieferungen an diese Abnehmer im Kj. die in dem jeweiligen Mitgliedstaat maßgebende Lieferschwelle überschreitet oder der Unternehmer auf die Anwendung dieser Lieferschwelle verzichtet hat. Trifft dies nicht zu, sind diese Lieferungen in Abschnitt C des Hauptvordrucks enthalten und gesondert in Zeile 55 einzutragen. Beförderungs- und Versendungslieferungen nach § 3c UStG, die in anderen EU-Mitgliedstaaten versteuert werden, sind in Zeile 56 anzugeben.

### **Zeile 57**

Einzutragen sind die nach § 3a Abs. 2 UStG **im übrigen Gemeinschaftsgebiet ausgeführten sonstigen Leistungen**, für die die Steuer in einem anderen Mitgliedstaat von einem dort ansässigen Leistungsempfänger geschuldet wird. Über die in Zeile 57 einzutragenden sonstigen Leistungen sind **Zusammenfassende Meldungen** an das Bundeszentralamt für Steuern zu übermitteln (vgl. Erläuterungen zu Zeilen 33 bis 35).

### **Zeile 58**

**Übrige nicht steuerbare Umsätze** sind alle anderen Lieferungen und sonstigen Leistungen, die nicht im Inland erbracht werden und die steuerbar wären, wenn sie im Inland ausgeführt worden wären. Im Inland ausgeführte nicht steuerbare Umsätze (z. B. Geschäftsveräußerungen im Ganzen, Innenumsätze zwischen Unternehmensteilen) sind nicht anzugeben. Dies gilt auch für die Umsätze, die in Zeile 57 einzutragen sind.